# LTP-IV (Linguagem C) Exercício de Programação I Editor de rastros

Prof. Dr. Silvio do Lago Pereira

slago@ime.usp.br

## 1 Descrição do problema

Você deve desenvolver um programa para desenhar rastros, à medida em que o cursor ´e movimentado na tela (veticalmente ou horizontalmente) pelo pressionamento das teclas de seta. O programa deve apresentar também um menu na última linha da tela, conforme ilustrado na Figura 1.

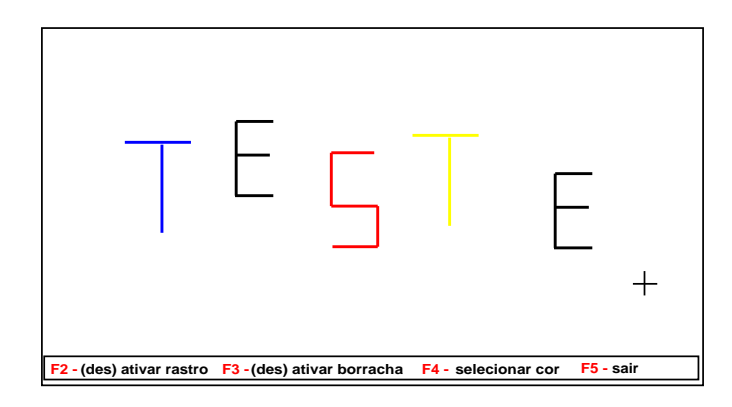

Figura 1. Tela de execução do programa para edição de rastros.

- A tecla de fun¸c˜ao F2 deve alternar entre os modos rastro ativo e rastro inativo. Quando no modo rastro ativo, a movimentação do cursor deve deixar um rastro na cor correntemente selecionada (inicialmente, branca). No modo rastro inativo, o cursor deve movimentar-se livremente, sem deixar rastro.
- $A$  tecla de função F3 deve alternar entre os modos borracha ativa e borracha inativa. No modo borracha ativa, a movimentação do cursor sobre um rastro deve apagar o ponto do rastro sobre o qual o cursor passou (independentemente do modo rastro estar ativo ou inativo). No modo borracha inativa, o resultado dependerá do modo rastro.

#### 2 EP1 - Editor de rastros

 $-$  A tecla de função  $F4$  deve alternar entre 15 cores possíveis. A cada vez que essa tecla é pressionada, a próxima cor disponível é selecionada (caso a cor correntemente selecionada seja a  $15^a$ , deve-se retornar à  $1^a$ ).

#### 2 Leitura de teclas especiais

Para ler teclas especiais (seta e de função), lembre-se de que o pressionamento dessas teclas geram dois bytes: o primeiro é sempre 0 e o segundo é o código de varredura da tecla. Para descobrir esses códigos, utilize o programa a seguir:

```
#include <stdio.h>
#include <conio.h>
#define ESC 27
main() {
   char t;
   do {
       printf("\nPressione uma tecla.");
        t = \text{getch}():
        if( t!=0 ) printf("\nCodigo ASCII %d",t);
else printf("\nCodigo de varredura %d", getch());
   } while( tecla != ESC );
}
```
#### 3 Estrutura do programa

O programa deve ter a seguinte estrutura básica:

```
#include <stdio.h>
#include <conio.h>
#include <stdlib.h>
#define LT ...
#define RT ...
...
void main(void) {
   int col=40, lin=12, ras=0, bor=0, cor=7;
   menu();
   while( 1 ) {
      gotoxy(col,lin);
      if( bor ) exibe(32,0);
      else if( ras ) exibe(219,cor);
      switch( tecla() ) {
          case LT: if(col > 1) col--; break;
           case RT: if( col < 80 ) col++; break;
case UP: if( lin > 1 ) lin--; break;
           case DN: if( lin < 24 ) lin++; break;
          case F2: ...
          case F3: ...
          case F4: ...
          case F5: exit(1);
      }
  }
}
```
Além de complementar o código da função main(), você deverá codificar também as funções menu(), que limpa a tela e apresenta o menu do programa; a função exibe $(x,y)$ , que exibe o caracter x usando a cor y; e a função tecla(), que aguarda até que o usuário pressione uma tecla de função e devolve seu código de varredura como resposta.

### 4 Requisitos

- Deve ser utilizado exclusivamente o compilador Turbo  $C$  versão 2.0.
- $A$  tela de execução do programa deve ser conforme ilustrado na Figura 1.
- O trabalho deve ser realizado em grupos de quatro alunos.
- Entregar um CD ou disquete contendo os códigos fonte e executável do programa.
- Etiquetar o disquete com o nome completo de cada componente do grupo.
- Trabalhos copiados terão a nota dividida pelo número de grupos envolvidos.
- Não serão aceitos trabalhos fora do prazo (vide www.ime.usp.br/~slago).